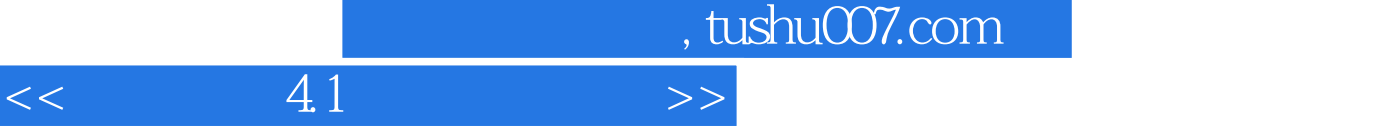

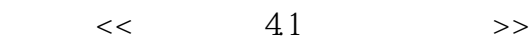

- 13 ISBN 9787030155849
- 10 ISBN 703015584X

出版时间:2005-6

PDF

## 更多资源请访问:http://www.tushu007.com

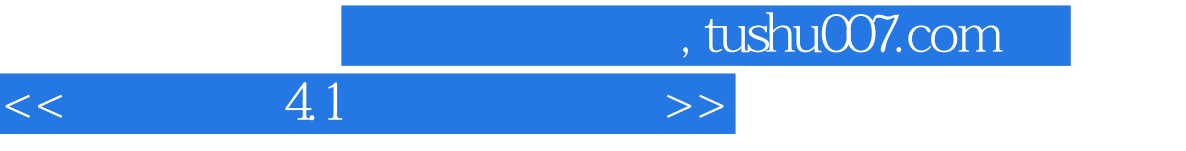

 $14$  4.1

 $,$  tushu007.com

## $<<$  41  $>>$

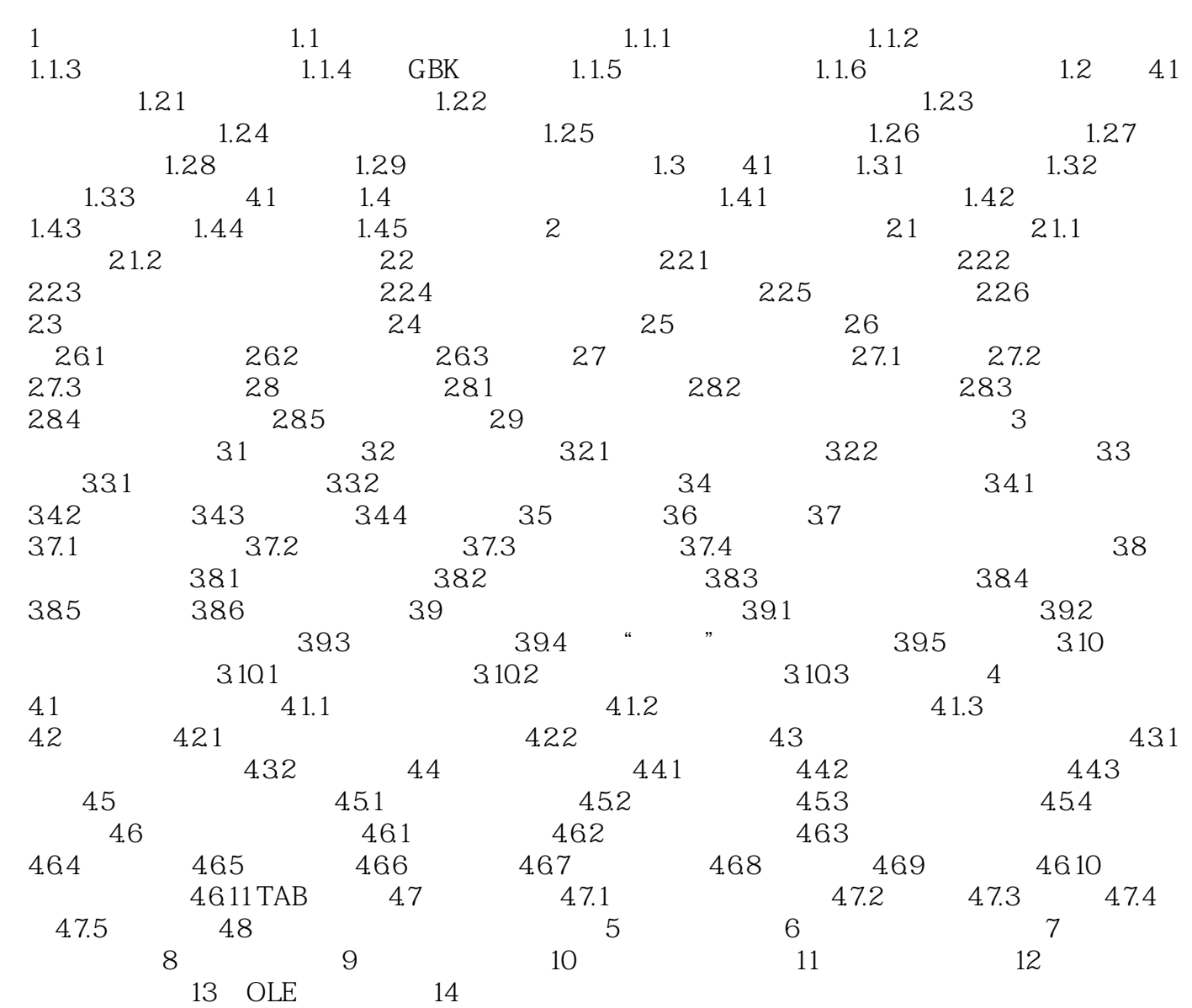

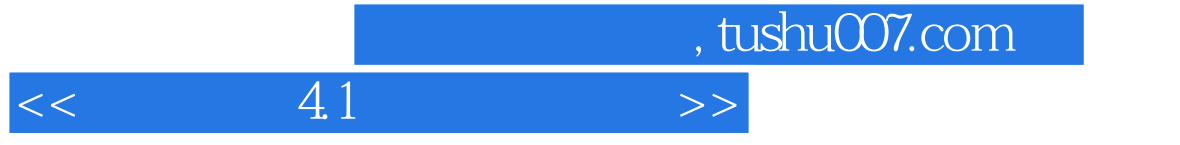

 $14$  4.1

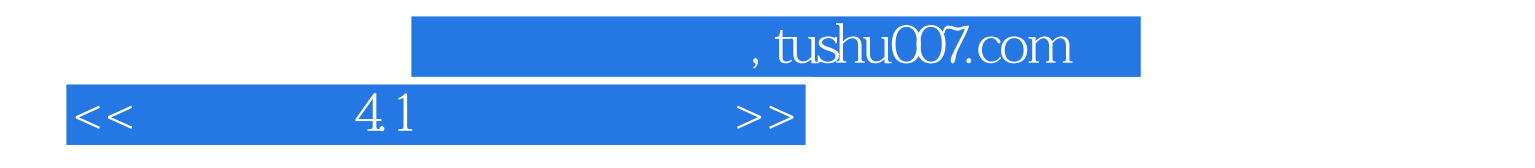

本站所提供下载的PDF图书仅提供预览和简介,请支持正版图书。

更多资源请访问:http://www.tushu007.com